### *From the [Nextera Setup & Installation Guide](https://cbtsupport.nysed.gov/hc/en-us/articles/208474306-New-Nextera-Setup-Installation-Guide-2018-19-School-Year-)*

# **Appendix E – Possible Error Messages Students May Encounter in CBT**

This document provides details about the most common error messages students may encounter when testing on the Questar Secure Browser during operational CBT. The below table shows the error, offers potential causes for the error, and the next steps a school can take to resolve the error.

#### Possible Pre-Test Error Messages

The following table will review possible error messages students may encounter before they begin testing, the potential causes for the error message, and provide action steps to take to stop the message from recurring.

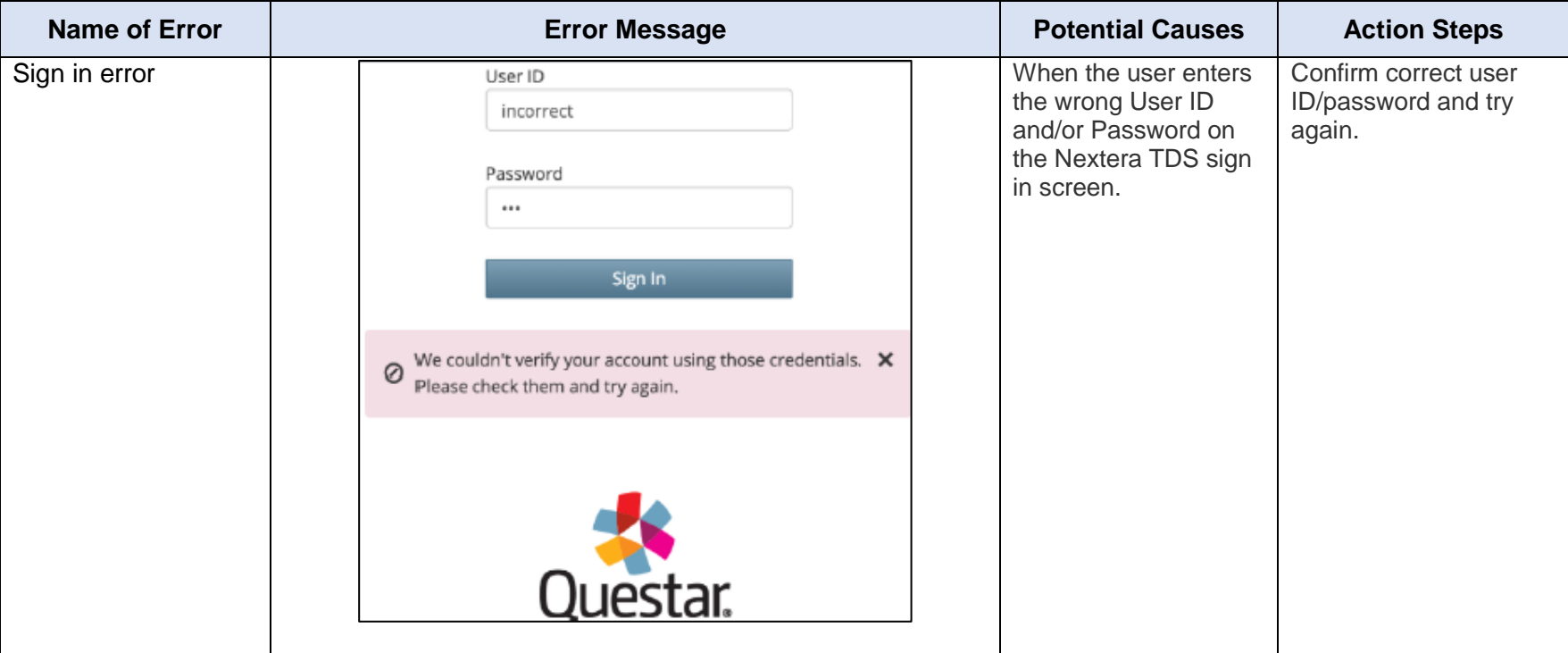

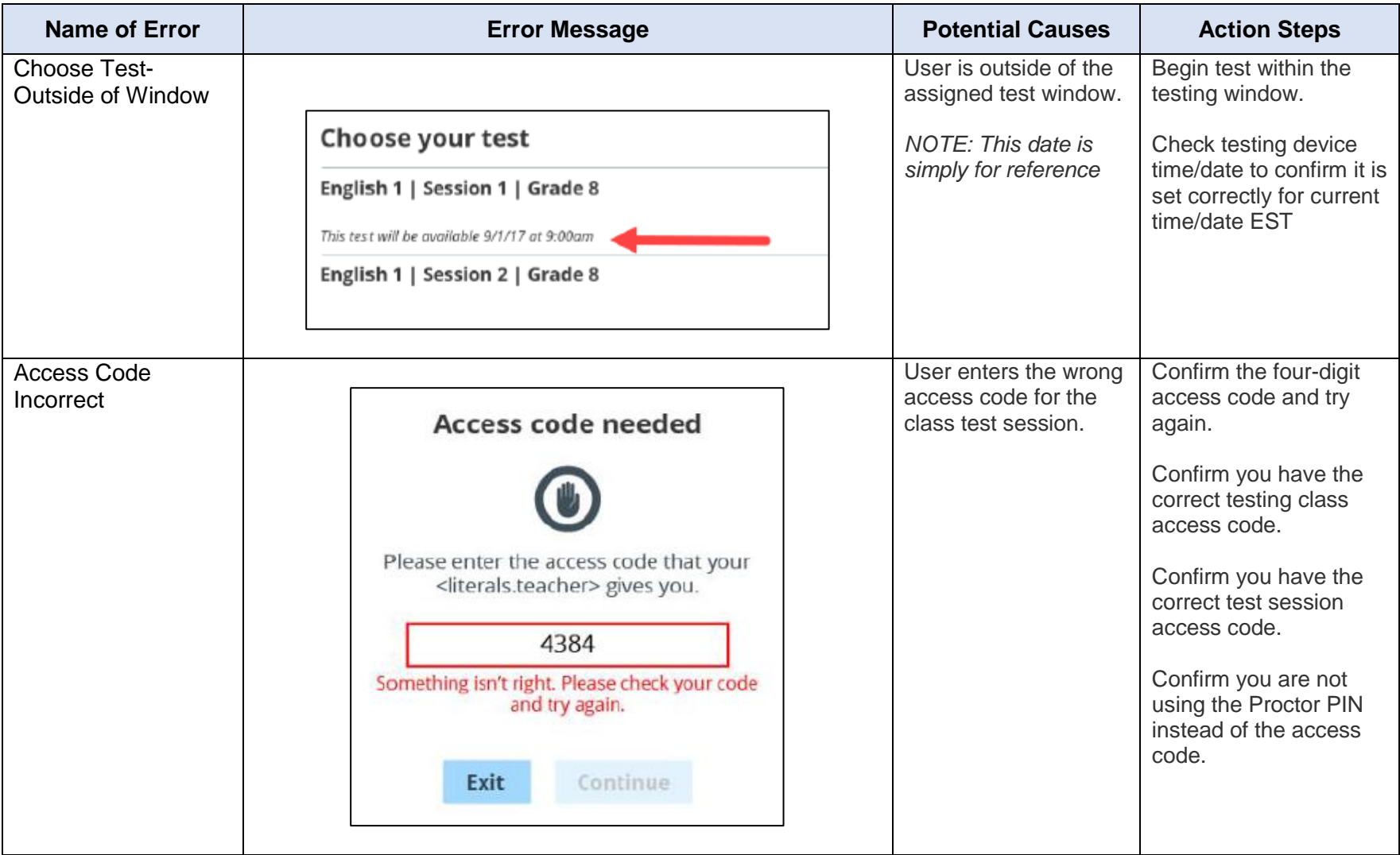

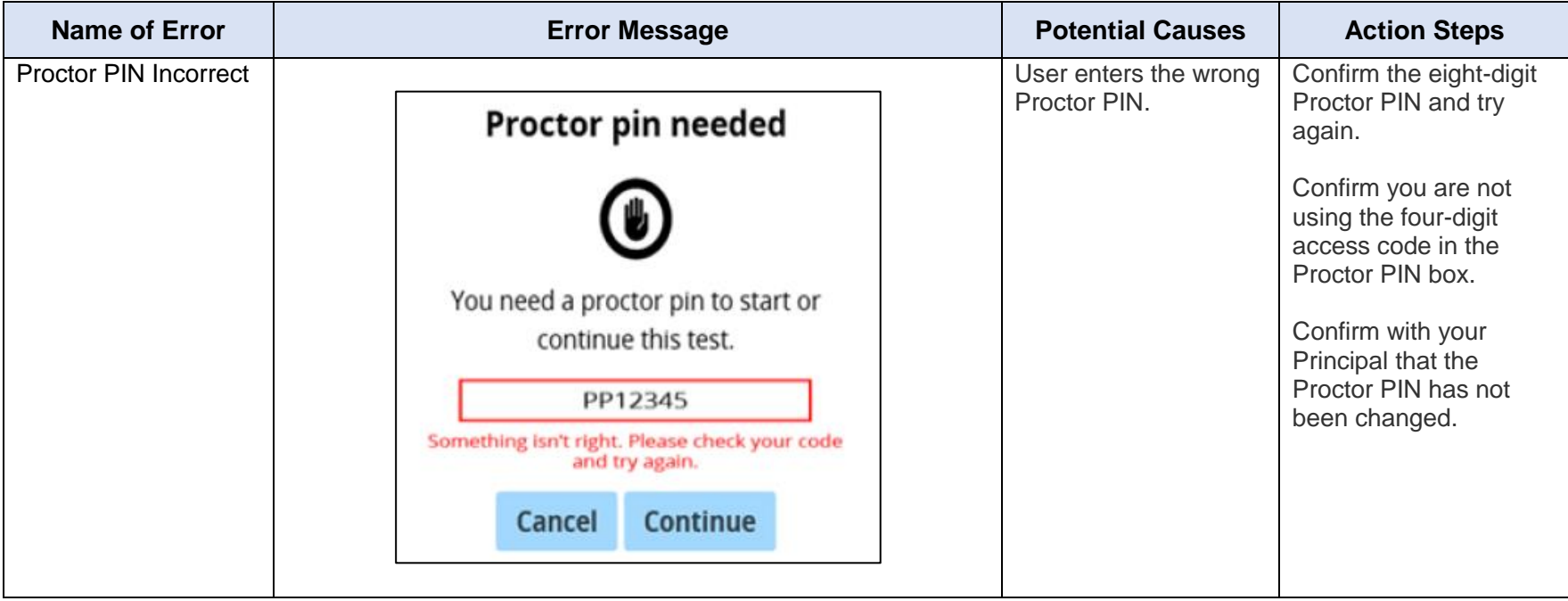

## Possible Error Messages During Testing

The following table will review possible error message students may encounter during testing, the potential causes for the error message, and provide action steps to take to stop the message from recurring.

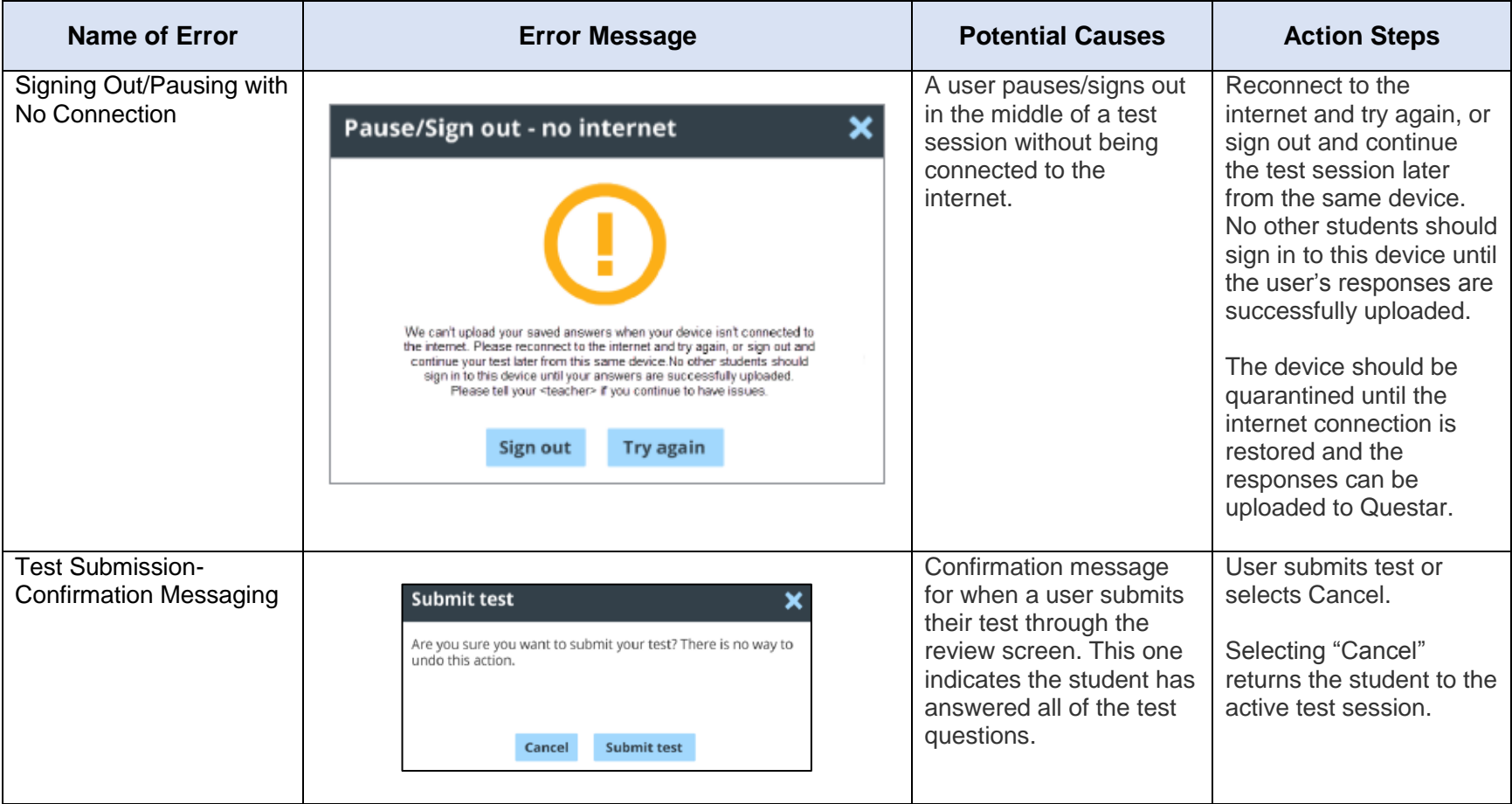

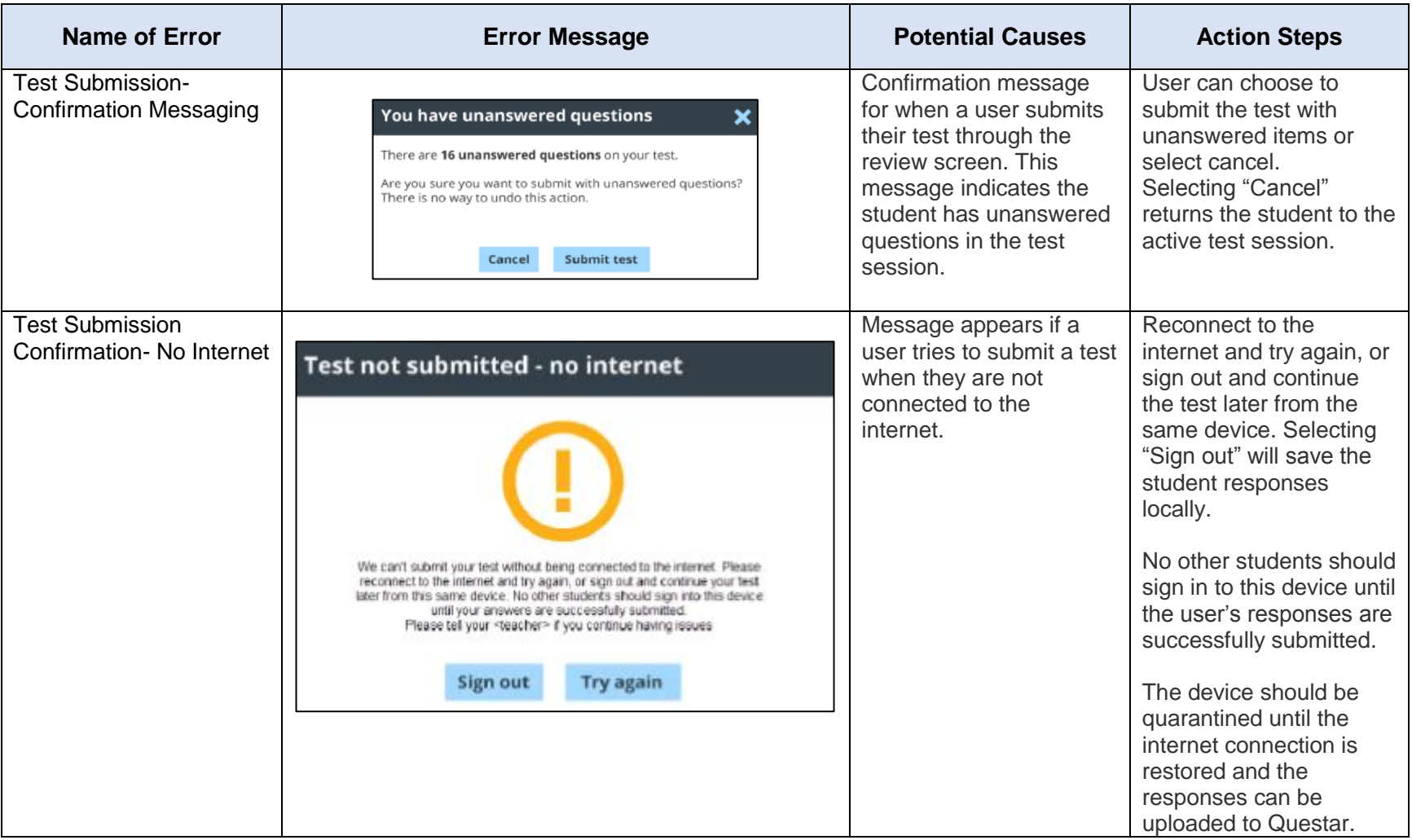

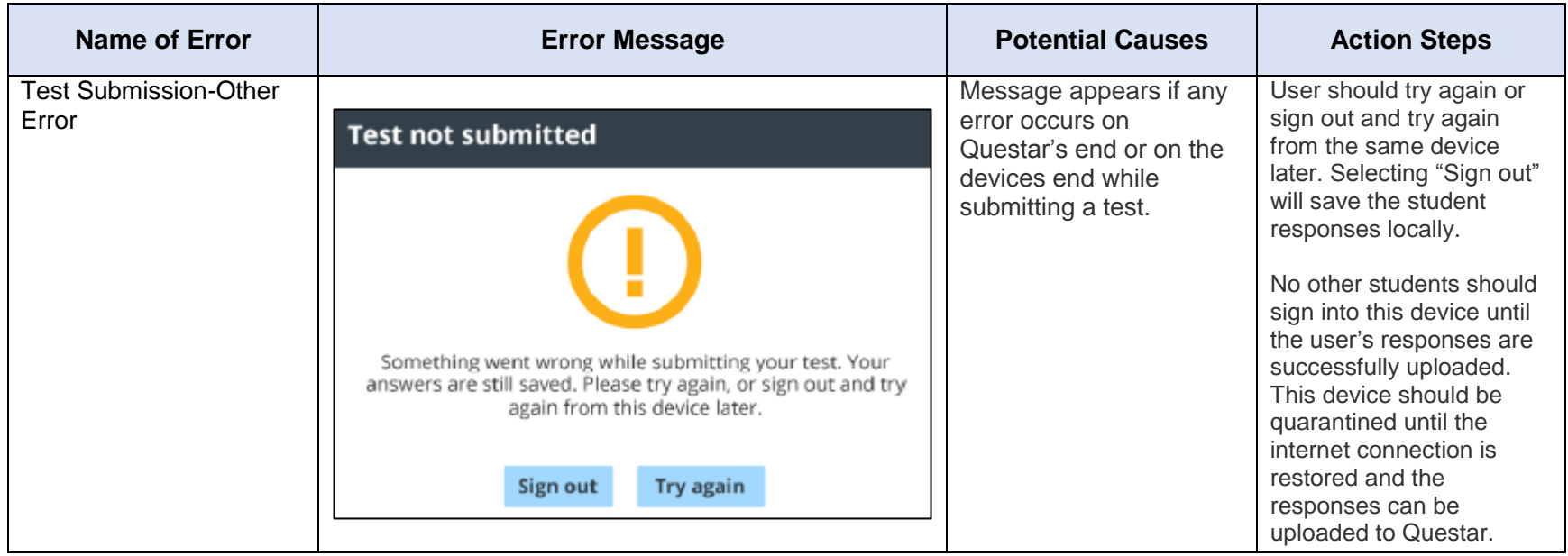

#### Possible Secure Browser Errors

The following table will review possible error messages that may occur involving the operation or interruption of the Questar Secure Browser, potential causes for the errors, and action steps to take to stop the message from recurring.

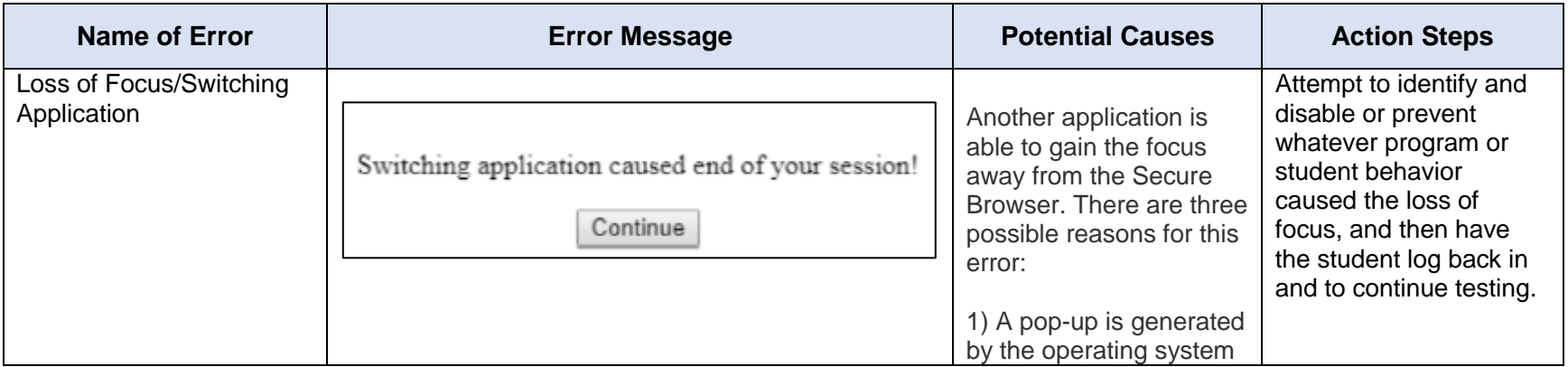

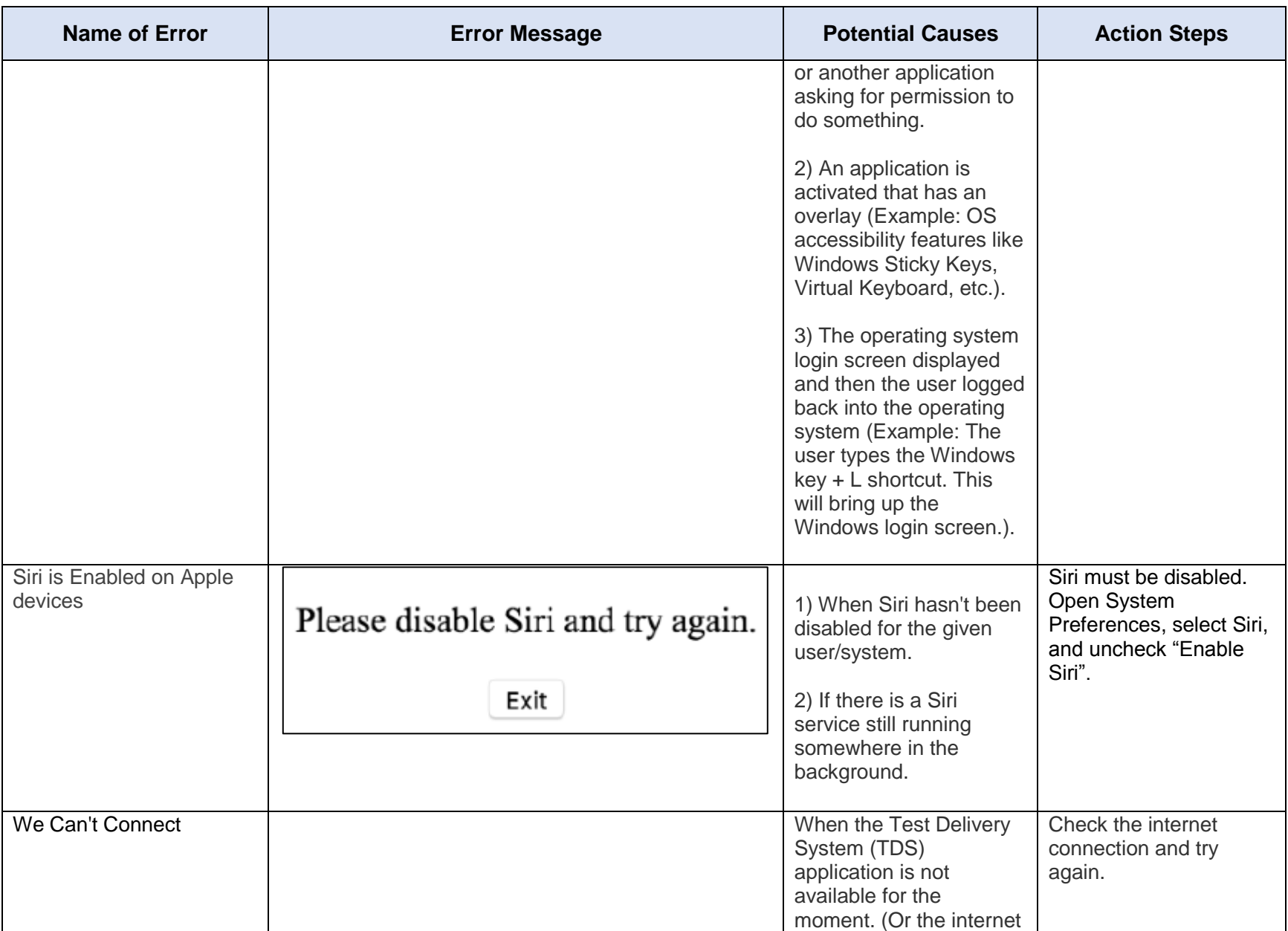

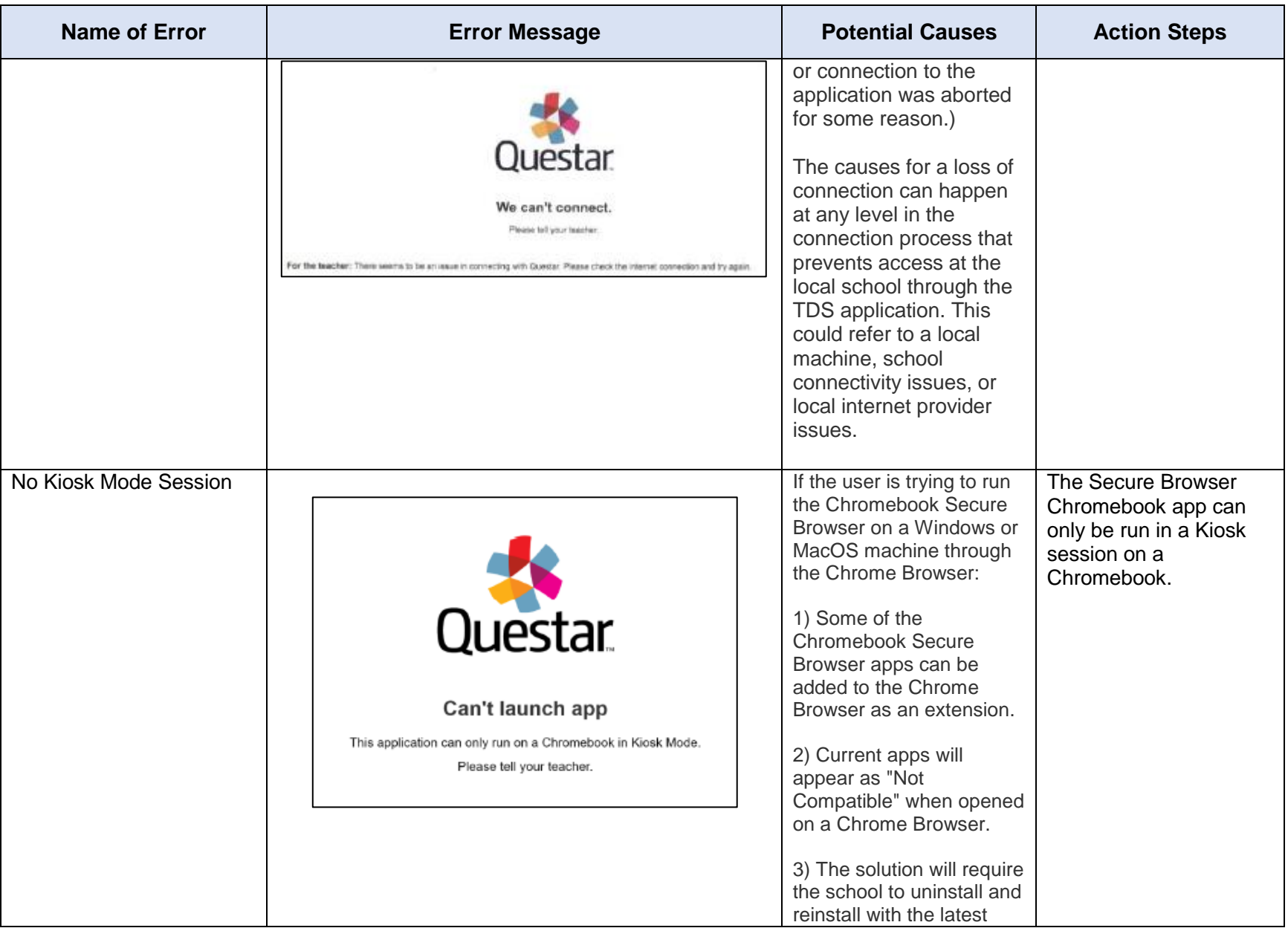

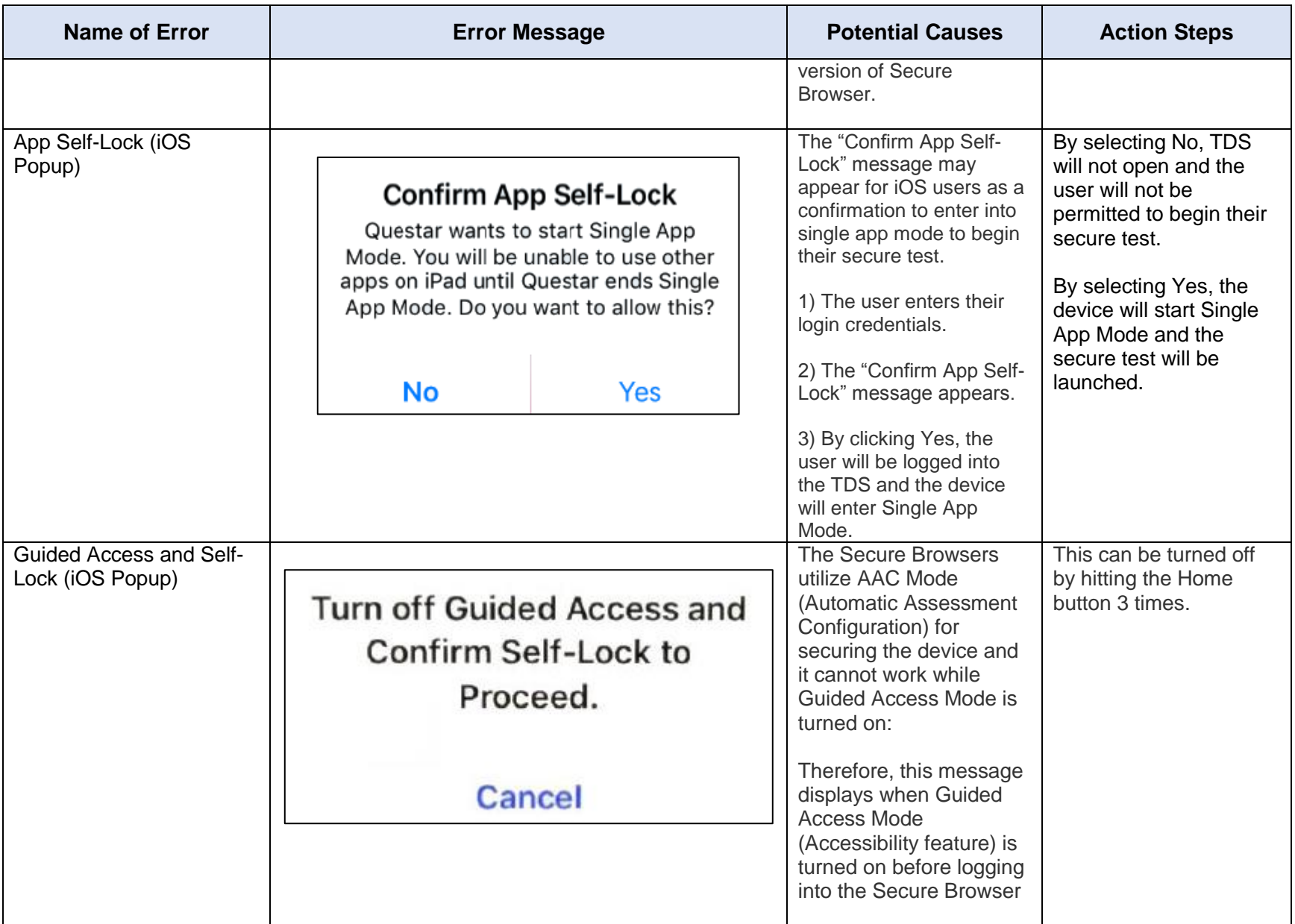

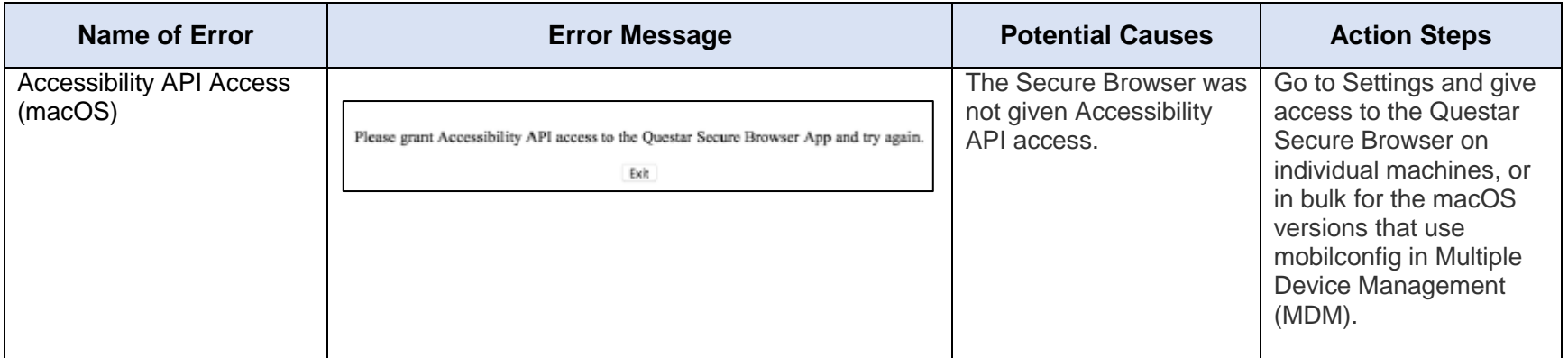